## *T-Intervals in SPSS* **STAT <sup>314</sup>**

Average systolic blood pressure of a normal male is supposed to be about 129. Measurements of systolic blood pressure on a sample of 12 adult males from a community whose dietary habits are suspected of causing high blood pressure are listed below:

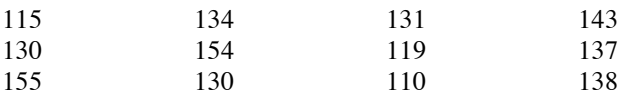

Compute a 95% confidence interval for the mean systolic blood pressure for adult males from this area.

1. Enter the values into a variable *(see left figure, below)*.

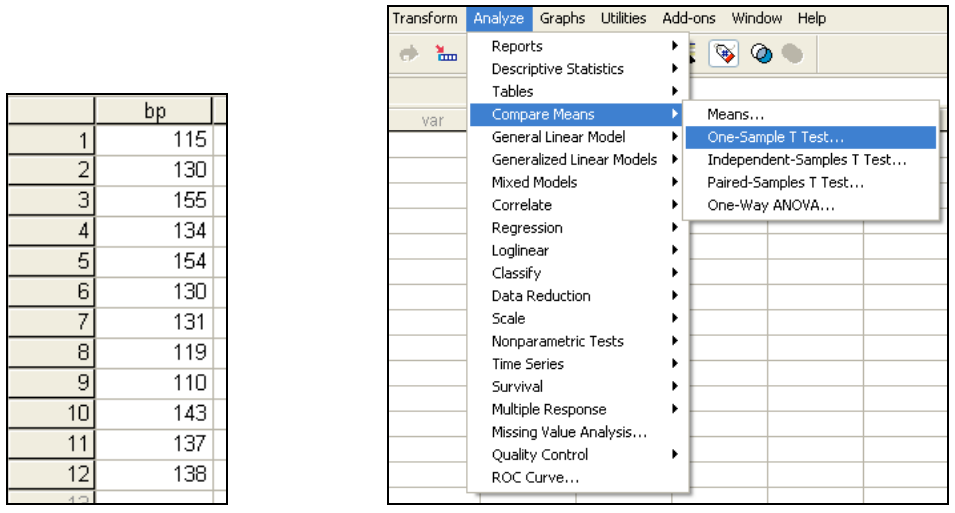

- 2. Select Analyze  $\rightarrow$  Compare Means  $\rightarrow$  One-Sample T Test... *(see right figure, above)*.
- 3. Select "Blood Pressure" as the test variable and enter "0" as the test value. Click the "Options…" button and enter the appropriate confidence level (95%). Click "Continue" to close the options and then click "OK". *(See the two figures, below.)*

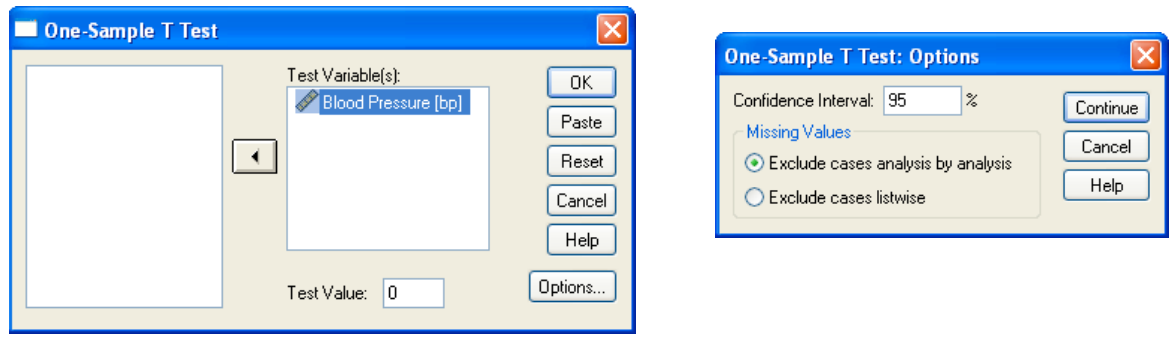

4. Your output should look like this.

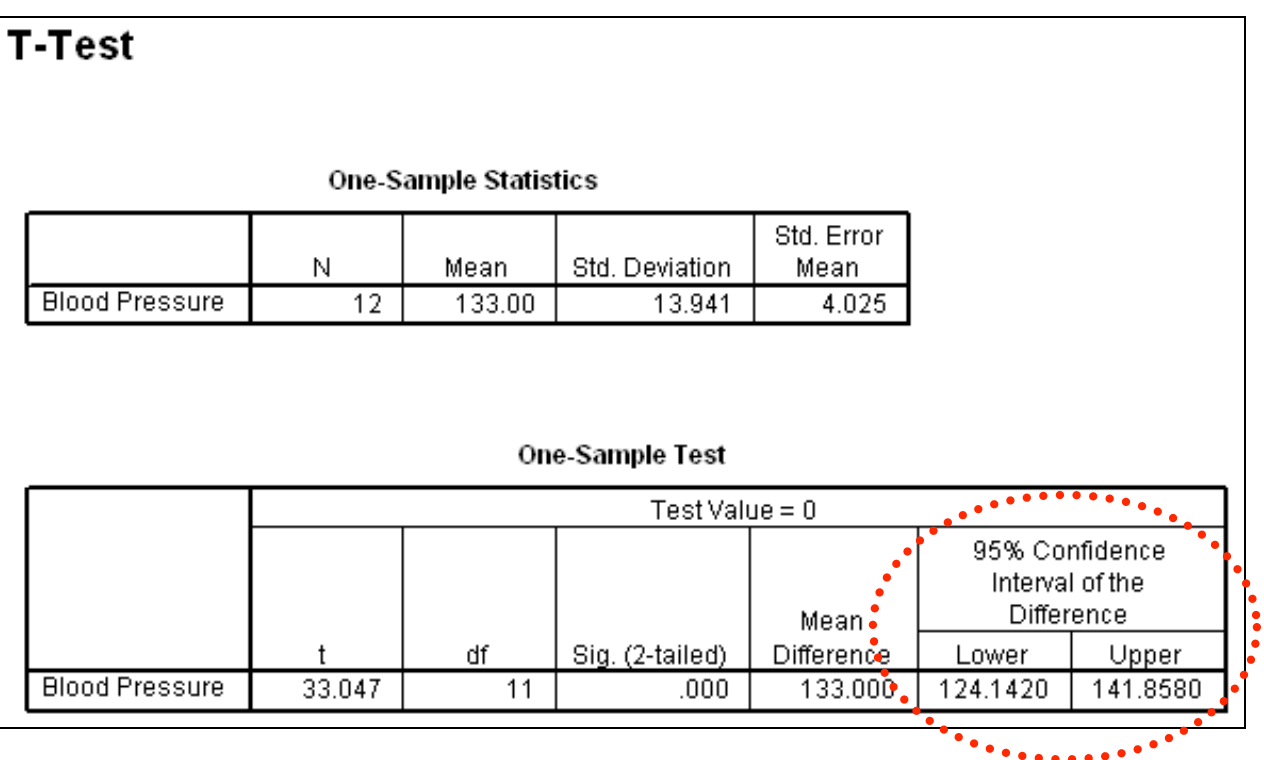

5. You should use the output information in the following manner to answer the question.

"We are 95% confident that the mean systolic blood pressure for adult males from this area is somewhere between 124.1420 and 141.8580 beats-per-minute."